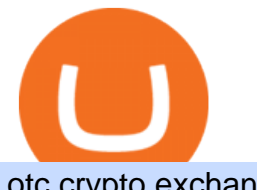

otc crypto exchanges mt5 exness web terminal mt4 rksv interactive brokers tutorial binance head office  $\epsilon$ 

https://2.bp.blogspot.com/-f7kljmaMa\_g/Wh94v2-M6VI/AAAAAAAAitk/P1z8OD2OZYgfsPfdqRQDTh8Xl nMR8hgwACLcBGAs/s1600/exness-mt4-web.jpg||| forex Mac os MetaTrader 4 Web Terminal|||1488 x 776 Download NEST - Upstox

Videos for Mt5

https://www.vlct.org/sites/default/files/images/Classified/IMG\_20191216\_084400030\_HDR.jpg|||Trackless MT5 Multi-Purpose Tractor | Vermont League of ...|||5344 x 3006

RKSV - EverybodyWiki Bios & amp; Wiki

Binance Fees Explained How Much It Costs to Trade Crypto .

Short Videos Interactive Brokers LLC

https://www.honda-m-onderdelen.nl/wp-content/uploads/2020/10/IMG\_3344.jpeg|||Honda MT5 AD01 (1980) VERKOCHT Honda M Onderdelen Webshop|||2048 x 1536

The three are MT4, MT5 and Web Terminal. Exness Terminal is a specially designed trading platform, complete with a user-friendly interface, useful features and more than 50 drawing tools and 100 indicators. Exness WebTerminal is distinguished by the following features of its trading services on global financial markets:

Fees - Binance.US Buy & amp; Sell Crypto

https://smartoptions.io/wp-content/uploads/2x-Crypto-Grid-BuySell-Brackets-1536x986.png|||Trading startegy 2x Crypto Grid Trading for powerful ...|||1536 x 986

MT4 WebTrader EXNESS is the latest addition in collection of trading platforms; a totally new WebTerminal, which is even easier to use, faster, more attractive and offers new features. www.exness.com GET TRADING PLATFORM MT4 According to the opinion of experienced traders, MetaTrader 4 online platform is the best for trading forex.

https://cdn.publish0x.com/prod/fs/images/7885608becde6767c9da19efb7635b5033ed428687f507c6d3a7c287 e0d246c5.jpg|||Binance hires new Compliance and Regulatory Advisors: Two ...|||1600 x 898

Fee Rate - binance.com

https://public.bnbstatic.com/image/cms/article/body/202101/65881a1ff0eed9a2d23535e74bd588d9.png|||How to Buy Cryptocurrency on Binance P2P (web)? | Binance ...|||1600 x 833

https://coincodex.com/en/resources/images/admin/news/banks-in-the-us-no/1280px-bank\_of\_america\_washin gton\_dc.jpg:resizeboxcropjpg?1580x888|||Banks in the U.S. Now Allowed to Offer Crypto Custody ...|||1580 x 888

https://www.honda-m-onderdelen.nl/wp-content/uploads/2020/10/IMG\_6208.jpeg|||Honda MT5 AD01 1980 VERKOCHT Honda M Onderdelen Webshop|||2048 x 1536

https://techcrunch.com/wp-content/uploads/2018/09/Photo-26-09-2018-13-04-00.jpg|||Binance: Buy Bitcoin Securely On The App Store : How To ...|||4032 x 2151

Fee Details; Binance.US-0.1% trading fee-0.5% Instant Buy/Sell fee-25% if using Binance coin: Gemini-0.50% convenience fee-\$0.99 to \$2.99 transaction fee-1.49% transaction fee for trades over \$200: Bittrex-0.00%-0.35% maker/taker fees: Coinbase-0.50% spread-Trading fee between 1.49% and 3.99% (or \$0.99 to \$2.99 flat fee)

Sometimes, OTC Crypto Exchanges can get access to a large amount of cryptocurrency at once with their wide-ranging network. This will help in saving time and expenses for clients. OTC Crypto.

Answer (1 of 12): RKSV Securities changed to Upstox to reflect the mission of the company which is to provide an intuitive trading software at a great price. . RKSV stands for the initials of their names (RK for Ravi and Raghu Kumar and SV for Shrinivas Viswanath).

Upstox Accounts

Binance Doesnt Have a Headquarters Because Bitcoin Doesnt .

TWS API v9.72+: Tutorial - Interactive Brokers

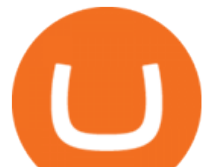

Trading hours on Forex market - Exness MT4 -MT5

https://coindesk-coindesk-prod.cdn.arcpublishing.com/resizer/i072hAuDVSnSmrNqNdZku9CVNbg=/1440x1 080/filters:format(jpg):quality(70)/cloudfront-us-east-1.images.arcpublishing.com/coindesk/PMLEEUCJNBB 55N4KRUOSG6JZMU.jpg|||Binance.US Hires Former Bank Regulator Brian Brooks as CEO ...|||1440 x 1080 https://si.wsj.net/public/resources/images/FN-AN212\_KPMG8A\_M\_20210408090525.jpg|||String of senior partners exit KPMG on eve of new chief ...|||1280 x 853

https://mybroadband.co.za/news/wp-content/uploads/2021/01/Cell-C-Office-4.jpg|||Cell C head office for rent|||1200 x 801

http://safronltd.com/wp-content/uploads/2016/04/finance-banner.jpg|||Financial Safron ltd|||2800 x 1200 https://bitcoinmagazine.com/.image/t\_share/MTc5Mjk3Nzg3OTU0NDA3MDYz/russian-cryptocurrency-mine r-importer-under-investigation.jpg|||Binance Probed By CFTC - Bitcoin Magazine: Bitcoin News ...|||1200 x 794

https://public.bnbstatic.com/image/cms/blog/20201208/75ee49d1-ff72-4626-bf9c-0750c2d2cb4a.png|||How To Buy Cryptocurrency In Binance / Trade Swap Or ...|||3552 x 1496

Binance Corporate Headquarters, Office Locations and .

Binance U.S. has a 0.5% instant Buy/Sell fee, 0.1% trading fee, and 25% if you use Binance coin. Meanwhile, Gemini has a \$0.99 to \$2.99 transaction fee and 0.50% convenience fee, as well as a 1.49% transaction fee for trades that exceed \$200. Coinbase has a trading fee between 1.49% and 3.99% and a 0.50% spread.

https://forex-giants.com/blog/wp-content/uploads/2021/12/wp-header-logo-1974.png|||Binance Joins Fresh Crypto Hub By Dubai World Trade Centre ...|||1160 x 773

Exness Trader App Exness Terminal MetaTrader 5 MetaTrader 4 MetaTrader WebTerminal MetaTrader Mobile MetaTrader 4 (MT4) Free to download right on our website, Exness provides traders with MetaTrader 4 trading platform for trading currency pairs and other financial instruments through contract for differences (CFDs).

https://semestergas.se/content/images/2018/08/IMG\_20180623\_083225312\_HDR.jpg|||Honda MT5 1992|||3024 x 2512

http://classic-motorbikes.net/wp-content/uploads/2012/03/Honda-MT5-static007.jpg|||Honda MT5 Road Test | Classic Motorbikes|||1500 x 1000

MetaTrader 5 is a free application for traders allowing to perform technical analysis and trading operations in the Forex and exchange markets.

Fee Schedules for Trading on the Binance Exchange

https://www.binancetrade.org/img/helen hai.jpeg|||Binancetrade || Trade Bitcoin, Ethereum, and other altcoins.|||1120 x 944

Crypto.com Exchange | OTC Portal OTC Portal Trade in large blocks with competitive rates Login or Sign Up Block Trades Place large orders with a minimum amount of 50,000 USDT or equivalent Competitive Rates Our trading engine provides you with a custom quote instantly and securely Fast Settlement

MT4/MT5 Auto Startup Dedicated IP Address Windows Server 2012/16/19 Any EA Any Broker .

https://www.honda-m-onderdelen.nl/wp-content/uploads/2020/11/IMG\_3883.jpeg|||Honda MT5 AD01 1984 Honda M Onderdelen Webshop|||2048 x 1536

https://static.cryptohopper.com/images/news/uploads/1606739378-binance-p2p-buy-bitcoin-in-ghana-with-mo bile-money.png|||Binance P2P: Buy Bitcoin in Ghana with Mobile Money|||1600 x 900

https://btc-investor.net/wp-content/uploads/2018/12/Litigation-Firm-Files-Lawsuit-Against-Nvidia-for-Statem ents-Regarding-Crypto.jpg|||Litigation Firm Files Lawsuit Against Nvidia for ...|||1068 x 1068

Binance-Peg Ethereum Token (ETH) Token Tracker on BscScan shows the price of the Token \$3,180.9823, total supply 1,404,999.999998559532938807, number of holders 1,048,392 and updated information of the token. The token tracker page also shows the analytics and historical data.

https://rovianews.com/wp-content/uploads/2021/04/blue-regulations.jpg|||Incoming Binance.US CEO Brian Brooks Looks To Reshape ...|||1365 x 800

https://quickpenguin.b-cdn.net/wp-content/uploads/2020/10/How-to-Buy-VeChain-VET-in-the-UK-USDT-M

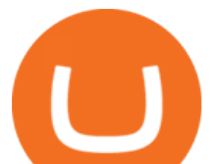

arkets-Available-on-Binance-1536x806.png|||[Quick Guide] How to Buy VeChain (VET) in the UK (2021)|||1536 x 806

Tokyo Box Breakout Forex Trading Strategy For MT4. The Tokyo Box Breakout Forex Trading Strategy For MT4 is a trading strategy which capitalizes on certain patterns which occur due to certain behaviors as per the trading sessions which open and close throughout the day. The distinctive feature about the forex financial trading market is that it .

PatientSite - Beth Israel Deaconess Medical Center Login

https://www.honda-m-onderdelen.nl/wp-content/uploads/2020/10/IMG\_2920-1536x1152.jpeg|||Honda MT5 Honda M Onderdelen Webshop|||1536 x 1152

Amerimation MT5 Series - Order Online or Get a Quote

http://www.marcelstvmuseum.com/honda MT5/Honda MT jaren 80 01.jpg|||Honda MT5|||1200 x 795 Gutscheine Review 2021 - Get a 20% Fee Discount

https://bitcoin-exchange.uk/wp-content/uploads/2021/01/cryptocurrency-binance-coin.jpeg||Buying Binance Coin - Bitcoin Exchange | British UK and ...|||1600 x 1067

OTC Crypto Exchanges. The Best Method For Large Orders .

They effectively take liquidity out of the marketplace. They are typically charged more for their trades. To put it simply, every new trader on Binance will be charged 0.1% per spot trade. Heres a complete rundown of all the fees charged to each tier as of 2021: Fees charged by Binance to each tier as of 2021.

Interactive Brokers (IB) is a trading brokerage used by professional traders and small funds. If you want to learn how to build automated trading strategies on a platform used by serious traders, this is the guide for you. Source Table of Content What is the Interactive Brokers Python native API? Why should I learn the IB Python Native API?

Best forex indicator - Download for free

last 24h: 619,549 ETH (\$1,921,985,029) 37.28% Total: First Block (Ethereum creation date) 2015-07-30: Blockchain Size (Ethereum database size) 345.17 GB: Reddit .

Placing Trade Orders on Interactive brokers Tutorial - YouTube

Binance headquarters and office locations Binance is headquartered in George Town, Cayman Islands and has 40 office locations across 38 countries. View Company Filter locations by country Canada United Kingdom Germany France Italy Spain Sweden Switzerland Netherlands Israel India Cayman Islands Austria Brazil Bulgaria Colombia Finland Hong Kong

Interactive Brokers Platform Tutorial for Day Trading 2022 .

http://officesnapshots.com/wp-content/uploads/2016/02/cgf58\_7769b.jpg|||Cigna Finance Offices - Istanbul - Office Snapshots|||1600 x 1152

https://www.columbusunderground.com/wp-content/uploads/2019/11/white-castle-hq-07.jpg|||White Castle Employees Relocate into New HQ Building ...|||1300 x 800

http://classic-motorbikes.net/wp-content/uploads/2012/03/Honda-MT5-action006.jpg|||Honda MT5 Road Test | Classic Motorbikes|||1500 x 1200

https://www.honda-m-onderdelen.nl/wp-content/uploads/2021/02/IMG\_7108-1536x1152.jpeg||Honda MT5 AD01 (1988) Honda M Onderdelen Webshop|||1536 x 1152

Ethereum (ETH) Price, Charts, and News Coinbase: eth price .

https://www.topsharebrokers.com/images/logo/1x1/angel-broking/angel-broking-margin.jpg|||Angel Broking Margin|Intraday|Delivery|Future|Options ...|||1080 x 1080

Ethereum price today, ETH to USD live, marketcap and chart .

https://www.investglass.com/wp-content/uploads/2021/05/c3rk5toz0qa.jpg|||Why you should use InvestGlass web forms - InvestGlass|||1600 x 1067

Binance CEO announces head office establishment plans in France

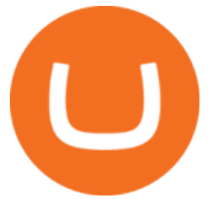

Exness brokerage company offers to download and install MetaTrader 4 platform for trading. It allows using popular trading tools, provides indicators for analytics and robots for automation. MT4 can be downloaded via a link on the Exness website. The platform is compatible with iOS, Android and Windows devices.

https://cryptocoinspy.com/wp-content/uploads/2018/04/close-up-shot-of-wavy-flag-of-bermuda.jpg|||Binance Injects \$15M Into Bermudan Blockchain Ecosystem ...|||5616 x 3744

Best Online Share Market Trading App In India Become Stock .

RKSV NEST Trader is India' most powerful desktop trading platform. Learn how to download RKSV NEST Trader from our website.

https://www.honda-m-onderdelen.nl/wp-content/uploads/2021/01/IMG\_5967-1536x1152.jpeg|||Honda MT5 Honda M Onderdelen Webshop|||1536 x 1152

Exness Trading Terminal For those who want to start a practice or real trade in the Exness Broker, we present to you the application to download various trading terminals of this broker. Please download and install the trading terminal you need by clicking this link. For PC: MT4; MT5; Mobile App: Download Now (both ios & android)

About Binance.US

https://fxg.market/wp-content/uploads/2020/02/pic-1.png|||List Of Cryptocurrencies With Public Ledger ...|||4042 x 1479

https://cdn.substack.com/image/fetch/w\_1456,c\_limit,f\_auto,q\_auto:good,fl\_progressive:steep/https:%2F%2F bucketeer-e05bbc84-baa3-437e-9518-adb32be77984.s3.amazonaws.com%2Fpublic%2Fimages%2F993d2919 -9081-4afc-8af6-805c3a18324c\_1455x805.png|||@Bloqport|||1455 x 805

https://alphatradezone.com/binance-teams-up-with-payments-firm-to-allow-low-fee-crypto-buying/38307d966 d.jpg|||Binance Teams up with Payments Firm to Allow Low-fee ...|||1200 x 800

ForexMT4Indicators.com are a compilation of forex strategies, systems, mt4 indicators, mt5 indicators, technical analysis and fundamental analysis in forex trading. You can also find systems for scalping such as trends, reversals, price actions. Trading on a lower timeframe like 1 minute to long term trading are also imparted here.

Binance - Wikipedia

Connect to hundreds of brokers and trade in financial markets using MetaTrader 5 for iPhone and iPad. The mobile trading platform allows you to receive quotes of financial instruments, analyze markets using charts and technical indicators, perform demo trades, connect to brokers for live trading and view the history of trading operations. TRADING

https://cdn.substack.com/image/fetch/w\_1456,c\_limit,f\_auto,q\_auto:good,fl\_progressive:steep/https:%2F%2F bucketeer-e05bbc84-baa3-437e-9518-adb32be77984.s3.amazonaws.com%2Fpublic%2Fimages%2F5a3ceb62 efd5-4615-be50-0dc9dc100886\_1600x900.png|||Binance Now Supports Philippines Peso (PHP) for Peer-to ...|||1456 x 819

Binance CEO announces head office establishment plans in France By Sunil Sharma Published November 11, 2021 Updated November 11, 2021 Binance CEO Changpeng Zhao Crypto Exchange giant, Binance CEO, Changpeng Zhao recently revealed his plans to become a digital asset service provider in France by next year. The Difference Between Crypto Exchanges and OTC (Over-the .

https://www.welcome-center-malta.com/wp-content/uploads/2018/04/Binance-malta-e1526469191813.jpg|||Bi nance Malta Move - Welcoming Cryptocurrency Companies|||1657 x 1106

Welcome to the new Upstox Pro. Its everything your favourite trading platform wasonly faster, simpler, and more efficient. Go on, give it a spin.

MetaTrader 5 for PC Download MetaTrader 5 for PC IFCM

https://www.chainbits.com/content/uploads/2019/02/Iranian-Bank-1170x780.jpg|||Iranian Bank Launches Gold-Backed | ChainBits|||1170 x 780

https://cimg.co/w/guides-attachments/0/60a/3afeadef8f.jpg|||How to Buy Binance Coin (BNB) in 2021?|||1200

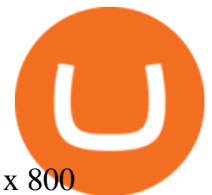

Interactive Brokers Central Europe Zrt.: Licensed and regulated by the Central Bank of Hungary (Magyar Nemzeti Bank) under no. H-EN-III-623/2020. Registering Court: Company Registry of the Metropolitan General Court. Interactive Brokers Hong Kong Limited: Regulated by the Hong Kong Securities and Futures Commission, and is a member of the SEHK .

RKSV SECURITIES INDIA PRIVATE LIMITED - Company, directors .

Simpler Trading - Learn The Basics - Access Free Webinar

This has enabled ETH to surge 510% in 2021 (as of Nov. 29, 2021), compared with a 93% gain for BTC. As a result, while ETHs market cap was only about one-tenth of BTCs in January 2020, ETH .

Where is Binance headquarters located?

https://www.mt5parts.be/wp-content/uploads/2020-01-11-13-1.05.31.jpg|||Honda MT5 1981 - MT5 Parts|||3264 x 2448

https://www.rksvodiliapeel.nl/assets/bulkUpload/Sportieve-drukte-Basisschool-Den-Dijk-1.jpg|||IKC Den Dijk op bezoek » RKSV Odiliapeel|||3264 x 2176

https://www.angrypandacoin.com/wp-content/uploads/2019/05/EBEAR.png|||Faucets | Earn free crypto tokens every 1 hour . Claim now!|||1875 x 1875

IBKR Traders' Academy - Free Online Trading Courses Videos for Rksv

Provider Sign in. You' ve come to the right place: read your visit notes (opennotes) check your lab/test results. contact your doctor and their team. refill prescriptions. schedule and manage appointments. OpenNotes on PatientSite. OpenNotes gives you online access to health care notes your doctors, nurses and other clinicians write after an .

http://www.rksvmargriet.nl/Margriet/userdata/images/DSC06893.JPG|||RKSV Margriet - Margriet Dames|||3872 x 2592

Exness Web Terminal

IB Short Video: TWS for Beginners - Interactive Brokers

Nymstar Limited is a Securities Dealer registered in Seychelles with registration number 8423606-1 and authorised by the Financial Services Authority (FSA) with licence number SD025. The registered office of Nymstar Limited is at F20, 1st floor, Eden Plaza, Eden Island, Seychelles. EXNESS MT4 or EXNESS MT5 website operated by Partner of Exness.

Earn Crypto Rewards with Binance ETH 2.0 Staking DeFi Yield .

Login Page - rksv.in

https://www.topsharebrokers.com/images/broker-details/upstox-pro-rksv-webtrading-advance-chart.png|||Upst ox Pro Mobile App|Upstox Pro Web Trading|Desktop-NEST 2020|||1915 x 866

Binance has offices in George Town, Vienna, São Paulo, Sofia and in 36 other locations Open Map View George Town, KY (HQ) 23 Lime Tree Bay Ave Helsinki, FI Helsinki London, GB 3 Beeston Pl, Westminster Caracas, VE Caracas Show all (40) Report incorrect company information Binance Financials and Metrics Summary Metrics

https://public.bnbstatic.com/image/cms/article/body/202107/24df73a8e1abf29b94cc667bfcc48d96.png|||How to Buy Cryptocurrency on Binance Homepage | Binance ...|||1148 x 1132

https://www.honda-m-onderdelen.nl/wp-content/uploads/2021/01/IMG\_6013.jpeg||Honda MT5 Honda M Onderdelen Webshop|||2048 x 1536

Fee Rate - Binance

https://cdn-5b3eb1f2f911c81eb41eba94.closte.com/wp-content/uploads/2020/09/Binance-Review-Classic.png| ||Binance : Binance Review 2021 | Buy & amp; Sell Crypto | Fees ...|||2850 x 1480

https://www.honda-m-onderdelen.nl/wp-content/uploads/2020/12/IMG\_6667.jpeg|||Honda MT5 AD01 (1979) Honda M Onderdelen Webshop|||2048 x 1536

https://www.tbstat.com/wp/uploads/2021/04/20210426\_Brian-Brooks-Binance-US.jpg|||Brian Brooks resigns

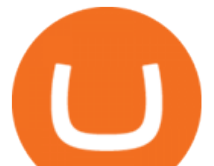

as CEO of crypto exchange BinanceUS|||1920 x 1080

https://cdn.wallpaper.com/main/styles/responsive\_1680w\_scale/s3/galleries/15/12/16\_sz\_hk\_bicity.jpg|||Bi-Cit y Biennale of UrbanismArchitecture 2015 | Wallpaper\*|||1540 x 944

Rksv Securities India Private Limited is a Private incorporated on 06 April 2009. It is classified as Non-govt company and is registered at Registrar of Companies, Delhi. Its authorized share capital is Rs. 66,500,000 and its paid up capital is Rs. 33,774,288.

https://www.rksv-wittenhorst.nl/uploads/images/5/d/5dc39e1d5014c611dfd71b024437f5ebdf3d5b0b/large/den nybongers.jpg||Bongers: "Ik hoefde niet lang na te denken" | RKsv Wittenhorst|||2000 x 1333

https://i.pinimg.com/originals/e2/a8/a7/e2a8a76f9244e30751ac9ee3a101c9ca.jpg|||cgf38\_8097b | Office Snapshots | Office interior design ...|||1600 x 1150

https://www.hxrolabs.io/wp-content/uploads/2020/10/nft-hxrolabs.jpg|||NFTs, What Are They And Why Should You Care? - Hxro Labs|||1920 x 1080

https://wws-weblinc.netdna-ssl.com/product\_images/mcintosh-labs-mt5-precision-turntable-black/White/5c12 addde9b6cc58bc047429/zoom.jpg?c=1554731946|||McIntosh MT5 Precision Turntable (Black) | World Wide Stereo|||1200 x 1200

https://static.carthrottle.com/workspace/uploads/posts/2016/05/d01b39fd054ff25b27977a51234ede4d.jpg|||My New Honda mt5.|||2064 x 1161

Using an OTC desk, a broker sets up a direct crypto exchange between an investor looking to trade in far higher volumes than can be accommodated by an exchange. Although minimum trade values.

Bahrain Indian School - ETH Digital Campus

Tutorial Topics. Real Time Data with Excel; Historical Data with Excel; DDE Formula Reference; Additional Setup for Legacy DDE API. This section pertains the the legacy DDE API that was the only DDE API provided with API versions 974 and below.

https://www.motorcyclespecs.co.za/Gallery/Honda-MT5-1.jpg|||Honda MT50 / MT5 Tornado|||1024 x 768 https://crypto-wikipedia.com/wp-content/uploads/2020/03/crypto-otc1.jpeg|||What is OTC trading?|||1300 x 800

https://www.mybrokerstar.com/images/Binance/Binance\_TorT.JPG|||Binance Us Fees Credit Card - Warning! US Bank Radisson ...|||1600 x 900

Exness Metatrader 4 MT4 Trading Platform Exness

Binance tokenizes BETH as the only proof of your staked ETH in a 1:1 ratio. Rewards Distribution We regularly distribute on-chain rewards to all participants based on their BETH position.

In this video, Victorio goes through Interactive Brokers. The video encompasses a tutorial on how you can use a lot of the impressive features in the platfor.

https://i.pinimg.com/originals/2d/a2/4b/2da24bea5b7244d78a279f418b2bb64c.jpg||@boss\_luxury #entrepreneur #investisseur #investor #mental ...|||1080 x 1080

https://officesnapshots.com/wp-content/uploads/2016/02/cgf33\_8043b.jpg|||Cigna Finance Offices - Istanbul -Office Snapshots|||1600 x 1073

What is RKSV? - Quora

Lowest Cost Broker - Rated #1 Broker by Barrons - Ibkr

http://img.tradera.net/images/381/355818381\_482c7e10-8da2-4d7c-abdc-63bb8e7cd432.jpg|||Honda MT5 (402434572) Köp på Tradera|||2048 x 1536

https://public.bnbstatic.us/20191101/8ef219e3-39b8-46b8-bea5-aaa7155b62bf.png|||Binance.US Blog|||1600 x 900

Fee Rate - Binance

How it works. Signup. Get started by simply emailing otc@kraken.com with your inquiry. When you decide

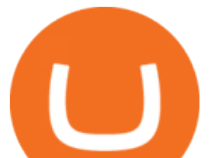

you want to buy or sell a large amount of digital assets . Onboard. Communicate. Confirm trade. Complete trade.

https://public.bnbstatic.us/20191101/16572e16-f192-4ba9-b95d-a88b912d3f2a.png|||Binance.US Blog|||1600 x 900

Launched in September 2019, Binance.US is a digital asset marketplace, powered by matching engine and wallet technologies licensed from the worlds largest cryptocurrency exchange, Binance. Operated by BAM Trading Services based in San Francisco, California, Binance.US provides a fast, secure and reliable platform to buy and sell .

https://lh6.googleusercontent.com/proxy/SNOAUYcQVlCPXeAIp0vIEOQEFqrALjc1jqde5v2XBX1Vh2Qy\_

LC\_o7dkmnyGkB2ju4cuTgWai9JMGbYyL82h7SaOLh1DnlQ3-BjPBJbma-2WcdGu=s0-d|||Forex Eagle App | Forex Ea Programming Tutorial|||2880 x 1746

In this tutorial, I will show you how to place stock and options trade orders on the interactive brokers TWS and mobile platformStock investment & amp; trading i.

https://finbold.com/wp-content/uploads/2020/01/Binance-Review.jpg|||Binance Review [2021] | Fees, Pros, Cons | Buy & amp; Sell Crypto|||1200 x 800

https://ihodl.com/media/attachments/d/32/da0eae32d.jpg|||Binance Academy to Open Office in Shanghai | News | ihodl.com|||1430 x 910

https://classic-motorbikes.net/wp-content/uploads/2012/03/Honda-MT5-static001.jpg|||Honda MT5 Road Test - Classic Motorbikes|||1500 x 1000

How to Use Interactive Brokers Platform to Place a Trade .

Binance: Finally a head office! BitcoinDynamic.com

Exness Trading Terminal - MT4. MT5, Web Trader - FXBangladesh.com

Interactive Brokers Tutorial- Options trading with IB - YouTube

https://static.cryptohopper.com/images/news/uploads/1599209408-binance-liquid-swap-instant-liquidity-low-f ees.png|||Binance Liquid Swap: Instant Liquidity, Low Fees|||1600 x 900

Binance: Finally a head office! Binances frantic quest for decentralization may well have found its base. In recent days, the platforms official communication, through its CEO and creator Changpeng Zhao, shows the groups desire to have a centralized body. A body that would meet the demands of regulators around the world.

https://www.gradnja.rs/wp-content/uploads/2019/01/alen-zunic-intervju-gradnja.jpg|||Alen uni: Arhitektura bi trebala biti iznad verskih problema|||1500 x 1000

https://www.economywatch.com/wp-content/uploads/2021/07/Screenshot-2021-07-15-13.38.34.png|||How To Buy Binance Coin UK - Buy Binance Coin In Under 5 ...|||1309 x 908

https://sincecoin.com/wp-content/uploads/2021/05/coinbase\_closes\_former\_head\_office\_to\_decentralize\_wor kforce.jpeg|||Coinbase Closes Former Head Office To Decentralize ...|||2048 x 1365

http://www.marcelstvmuseum.com/honda MT5/Honda MT jaren 80 03.jpg|||Honda MT5|||1200 x 810 Interactive Brokers Python API (Native) - A Step-by-step .

https://www.honda-m-onderdelen.nl/wp-content/uploads/2020/10/IMG\_6201.jpeg|||Honda MT5 AD01 1980 VERKOCHT Honda M Onderdelen Webshop|||2048 x 1536

https://engamb.sfo2.digitaloceanspaces.com/wp-content/uploads/2020/08/29031229/886147C5-9585-4DE7-B 2A6-B5FB2FB14F77-1536x877.png|||Exchanges join DoJ in taking on Bitcoin, Ethereum ...|||1536 x 877 https://criptotendencia.com/wp-content/uploads/2017/10/Royal-Bank-Of-Canada-Criptomonedas.jpg|||RBC The Royal Bank of Canada CRIPTO TENDENCIA|||1536 x 1024

Understanding the functioning of an OTC Crypto Exchange

https://2.bp.blogspot.com/-gSd4flsYd24/UfaBXl8XjkI/AAAAAAAAAEA/mtkk2oEcVp0/s1600/metatrader+4 +by+asok.jpg|||Online Trading Strategy: Metatrader 4 platform tutorial|||1280 x 800

How to use Interactive Brokers platform video where we show you how to place a trade in Interactive Brokers tws. Take Our Free Interactive Brokers Course: ht.

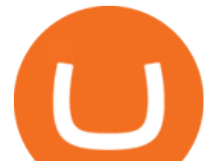

Fee Schedules for Trading on the Binance Exchange. VIP trade volume levels are measured on the basis of the spot trading volume, or whether the futures trading volume meets the standard (Futures trading volume includes USDS-M futures and COIN-M futures).

MetaTraderMetaTrader 5Tokyo MT5(.

Tools & amp; Services . Trading Platforms. MT5; MT4; WebTerminal; Tools. Calculator

https://cimg.co/w/rw-gallery/0/5ab/8f2f5a9926.png|||Binance Review (2020) - Should You Use It?|||1403 x 801

https://finbold.com/wp-content/uploads/2020/01/In-depth-Binance-Review-2020-Buy-Sell-Crypto.jpg|||Binanc e Review 2021 | Buy & amp; Sell Crypto | Fees, Pros, Cons|||1500 x 900

https://goctienao.com/wp-content/uploads/2020/09/oracles.jpg|||DeFi Tài chính phi tp trung Oracles - Cp nht tin ...|||1380 x 1172

https://assets.website-files.com/5fb4828f3dfac00231c3c315/5fc053b0609698f419013f89\_binance-screenshotp-1600.png|||Binance US 2021 Review | App Fees | Vs Coinbase ...|||1600 x 830

Here are the most popular OTC brokers, often as an extension of regular crypto exchanges: itBit (rebranded as Paxos in 2016) Kraken OTC Desk HiveEx Jump Trading (a standalone brokerage with its own communication protocol) BitStocks (exceedingly easy to trade in BTC with its Gravity app)

https://semestergas.se/content/images/2017/03/DSC\_0110.JPG|||Honda MT5 -92|||1920 x 1080

Gutscheine Review 2021 - Get a 20% Fee Discount

https://cimg.co/w/rw-gallery/0/5ab/8f2f898101.png|||How To Stop Loss On Binance Bitfinex Costs|||1402 x 795

https://static.cryptohopper.com/images/news/uploads/1597995006-binance-p2p-buy-bitcoin-in-kenya-via-m-p esa.png|||Binance P2P: Buy Bitcoin in Kenya via M-Pesa|||1600 x 900

OTC Bitcoin and Crypto Trading Exchange Kraken

https://i.pinimg.com/originals/fa/22/d1/fa22d16ee80540e649e92ffd0d76b7e4.jpg|||Alice Crypto Price Aud -Arbittmax|||1063 x 1600

https://emerginggrowth.com/wp-content/uploads/2018/08/RBIZ-2.jpg|||RealBiz Media Group (OTC Pink: RBIZ): Strong Gulf ...|||1200 x 866

https://www.honda-m-onderdelen.nl/wp-content/uploads/2020/11/IMG\_6602-1.jpeg|||Honda MT5 AD01 1980 Honda M Onderdelen Webshop|||2048 x 1536

http://www.marcelstvmuseum.com/honda MT5/Honda MT5 1986 20151128 1200 04.jpg|||Honda MT5 1986 - 28 november 2015|||1200 x 819

http://www.marcelstvmuseum.com/honda MT5/Honda MT5 1986 20151128 1200 02.jpg|||Honda MT5 1986 - 28 november 2015|||1200 x 874

Exness Web Terminal

Trading Fees. If you do not use BNB (Binance Coin) to pay your trading fees, each trade will carry a standard fee of 0.1%. Using BNB for transaction fees applies a discount to your trading fee. By default, if you hold BNB in your account, your trading fees will be automatically subtracted from your BNB balance.

https://cimg.co/w/articles-attachments/0/5f9/bf20a3c316.jpg|||Binance Shoots Itself In The Foot Amid Regulatory Scrutiny ...|||1407 x 938

RKSV DCG - Wikipedia

https://www.honda-m-onderdelen.nl/wp-content/uploads/2021/03/IMG\_7413.jpeg|||Honda MT5 AD01 (1981) Honda M Onderdelen Webshop|||2048 x 1536

Fee Schedules for Trading on the Binance Exchange. Learn how you could practice responsible trading with Binance Futures

https://btcmanager.com/wp-content/uploads/2021/02/Binance-Pay.jpg|||Taking on PayPal, Binance Pay Beta Launched to Encourage ...|||1300 x 776

https://live.staticflickr.com/3/5719666\_b4704205f3\_b.jpg|||Become.com Headquarters | Building is owned by

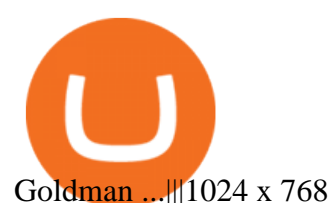

https://www.topsharebrokers.com/images/logo/1x1/groww/groww-trading-platform.jpg|||Groww App and Web Review| Groww Trading Platforms 2021|||1080 x 1080

https://www.crypto-farm.uk/wp-content/uploads/2021/06/Caution-in-investments-1536x1048.jpeg|||Volatile cryptocurrencies: Binance denies hosting the ...|||1536 x 1048

https://www.interactivebrokers.ie/images/2015/fundamentals-expl-analyze-phones.png|||Fundamentals Explorer | Interactive Brokers Ireland|||1488 x 1802

DCG was established through the 11 September 1945 merger of DOSS (founded 6 November 1920), Constantius (27 February 1921 in the St. Johannes Bergmans patronaat) and Gezellen Vier (founded 9 April 1929 in de parochie van De Liefde, Da Costakade). This DCG was rebranded to Door Combinatie Groot. In 1968 the club achieved its biggest success when .

http://www.interactivebrokers.com/images/2015/fractional-trading-cp-portfolio.png||Fractional Trading Interactive Brokers|||1380 x 879

https://i.pinimg.com/originals/10/e5/6c/10e56c6ca47581261667c5bf0f2ac5e0.jpg||Cigna Finance Offices -Istanbul | Office Snapshots ...|||1600 x 1122

Beth Israel Deaconess Medical Center (BIDMC), a part of the Beth Israel Lahey Health system, is a world-class teaching hospital of Harvard Medical School.

MetaTrader 5 (MT5) Platform is a popular trading platform allowing to perform trading operations and technical analysis on currency pairs of the Forex market, other financial instruments, as well as to trade on an exchange. How to Download MetaTrader 5 - Free Trading Platform

https://pbs.twimg.com/media/E4jobpEWQAMFX3w.jpg:large|||Prepare for NFT Launch: Buy Crypto with Card, Get 50% off ...|||1600 x 900

https://i.pinimg.com/originals/52/2d/0d/522d0d611089eab1984f838b03593db0.jpg|||Office Furniture You Should Have In Your Corporate Lounge ...|||3680 x 2456

https://btcmanager.com/wp-content/uploads/2021/08/Finder-Report-Binance-is-the-best-CEX-overall-Robinh oods-Low-Fees-Attractive.jpg|||Finder Report: Binance Is the Best CEX overall, Robinhood ...|||1300 x 776

https://lh6.googleusercontent.com/proxy/J2fj4nd-O-5pEJv4haFGdf9G29OVHB51JWErjsj9s-qUXGf8PAkCW NcSedwwSAFIrn-sCRGCoNYRky8TW20XFEA-5InsxCRB-laJyYdE7TuoIJ7UbSYU3mwx8DnzZB6yv6J5E PFxk3kuq9MS=s0-d|||Ally Forex Api | Bandit Flash Forex Indicator System|||1025 x 768

https://static.cryptohopper.com/images/news/uploads/1597158713-introducing-recurring-buy-orders-on-binan ce-us.png|||Introducing Recurring Buy Orders on Binance.US|||1600 x 900

????????Open an account with IBKR: https://bit.ly/3bE82u4????????Interactive Brokers Canada: https://bit.ly/2FBwdMoGet my FREE Trading Journal&Weekly Watchlist: http.

https://assets.website-files.com/5fb4828f3dfac00231c3c315/5fc066c6208e6b1961c17f0c\_Binance us 3-p-2600.png|||Binance US 2021 Review | App Fees | Vs Coinbase ...|||2600 x 1625

Beth Israel Deaconess Medical Center BIDMC of Boston

Exness Trading Terminal For those who want to start a practice or real trade in the Exness Broker, we present to you the application to download various trading terminals of this broker. Please download and install the trading terminal you need by clicking this link. For PC: MT4; MT5; Mobile App: Download Now (both ios & android)

Videos for Binance+buy+fees

Binance Fees: A Full Breakdown of How To Avoid and Reduce .

As a business we don 't give stock tips, and have not authorized anyone to trade on behalf of others. If you find anyone claiming to be part of RKSV and offering such services, please send us an email to complaints@upstox.com and complaints.mcx@upstox.com. No need to issue cheques by investors while subscribing to IPO.

Bitcoin vs. Ethereum: Whats the Difference?

https://www.sterksel.nu/useruploads/images/w.riksja1611201.jpg|||Virtueel Plein Sterksel Sint arriveert in riksja|||2592 x 1944

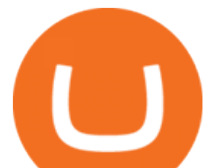

Crypto OTC: How OTC Cryptocurrency Trading Works - BeInCrypto

https://www.interactivebrokers.com/images/web/onboard\_16\_5S7u6hCMVMQ.jpg|||Advisor On-Boarding | Interactive Brokers LLC|||2560 x 1440

Crypto OTC trading is a way of exchanging cryptocurrencies, between buyers and sellers, usually with large orders that are handled most often by a third party. It can happen between one person and another only (P2P), but usually, this is done via specified platforms to oversee that everything is getting executed correctly.

https://img.tradera.net/images/292/312525292\_9ae4a49b-1f92-43f8-8c28-b662b1c39668.jpg|||Honda MT5 moped (354413200) Köp på Tradera|||2048 x 1473

https://buy-bitcoin-with-credit-card.com/img/ex/binance/buybitcoin.png|||Can I Buy Bitcoin With Credit Card On Binance : Binance On ...|||1610 x 910

Buy Ethereum On Gemini - Most Secure, Trusted Platform

Exness Forex Broker Account Opening Link ( Zero Spread Account ) : https://one.exness.link/a/g5m747wz63????| RAS TRADERS  $|????What'$ : App Number: 7708370263What's.

https://www.rksvneo.nl/wp-content/uploads/JO11-6-kampioen-2.jpg|||En dat is drie! Ook NEO JO11-6 is kampioen! - RKSV NEO|||1024 x 768

http://classic-motorbikes.net/wp-content/uploads/2012/03/Honda-MT5-static033.jpg||Honda MT5 Road Test | Classic Motorbikes|||1500 x 1226

COMPLETE guide to fees on the Binance crypto exchange [2021]

https://s3.amazonaws.com/bikepics.com/Pics-Web/2008/02/11/bikepics-1180386-full.jpg|||1992 HONDA MT5 | Picture 1180386|||2272 x 1704

Binance Company Profile - Office Locations, Competitors .

Bahrain Indian School - ETH Digital Campus. Bahrain Indian School - ETH Digital Campus. Bahrain Indian School.

https://images.cointelegraph.com/images/1200\_aHR0cHM6Ly9zMy5jb2ludGVsZWdyYXBoLmNvbS9zdG9y YWdlL3VwbG9hZHMvdmlldy9jZjEwMWFkOGM2ZDA2MzQ4MDQ0Y2FiMTg4NzZjMGNhOS5qcGc=.jp g|||Major Spanish Bank BBVA Issues \$40 Million Green Bond ...|||1160 x 773

Tokyo Box Breakout Forex Trading Strategy .

Crypto.com Exchange

Binance-Peg Ethereum Token (ETH) Token Tracker BscScan

https://i.insider.com/60801e0374da0300181e2e5f?auto=webp&enable=upscale&fit=crop&heig ht=900&optimize=medium&width=1200||Crypto exchange Binance.US taps former Coinabase executive ...|||1200 x 900

Sign into your account at rksv.in. Username: Password:

https://i.insider.com/6080268c74da0300181e2e6d?format=jpeg|||Crypto exchange Binance.US taps former Coinabase executive ...|||1500 x 1125

Tokyo Box Breakout Forex Trading Strategy For MT4 (WITH DOWNLOAD)

http://pl.prosoft-technology.com/var/plain\_site/storage/images/media/images/schematic-diagrams/plx31-eip-m btcp-schematic/129421-5-eng-US/PLX31-EIP-MBTCP-Schematic.png|||EtherNet/IP to Modbus TCP/IP - ProSoft Technology, Inc.|||1386 x 786

https://www.getcryptos.org/wp-content/uploads/2018/10/Getcryptos-Binance-fees.png|||Binance Guide: How to Buy Crypto on Binance - GET CRYPTOS|||1806 x 1376

Exness MT4 Terminal - Download on PC and mobile

January 18, 2022 - The current price of Ethereum is \$3,099.14 per (ETH / USD). Ethereum is 36.64% below the all time high of \$4,891.70. The current circulating supply is 119,213,681.624 ETH.

http://www.wilskrachtalphen.nl/nw/wp-content/uploads/2013/05/IMG\_7265.jpg|||Kleding | R.K.S.V. Wilskracht Alphen aan den Rijn|||5184 x 3456

Fee Structure on Binance Binance,fees,BNB,Trading Fee

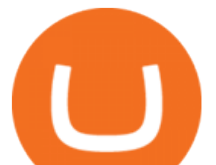

https://entrepreneurstart.pw/content/images/20181027101011-Screenshot\_20181027-094839.png|||Cara subscribe data pink atau otc market di platform ...|||1080 x 2160

https://qoe.ethz.ch/the-group/Gallery/Peopleandevents1/ jcr\_content/par/fullwidthimage\_1584932196/image.i mageformat.lightbox.888764337.jpg|||Events and Awards Quantum Optoelectronics Group | ETH Zurich|||1920 x 1080

https://www.bitcoin-converter.com/wp-content/uploads/2020/02/binance\_preview-2048x1138.png|||Binance Review and Exchange Rates - Bitcoin Converter|||2048 x 1138

https://f.seedly.sg/temps/files/000/013/234/original/4b562c0d8fc5aac67ff0953386f3ce25323e1538.PNG?1612 542094|||Binance Tutorial - Seedly|||4000 x 1427

Download Exness MetaTrader 4 for PC, iPhone, iPad and Android

Interactive Brokers Canada Inc. is an execution-only dealer and does not provide suitability determination services nor investment advice or recommendations regarding the purchase or sale of any securities or derivatives. Registered Office: 1800 McGill College Avenue, Suite 2106, Montreal, Quebec, H3A 3J6, Canada. Website: www.interactivebrokers.ca

https://www1.interactivebrokers.com/images/2015/webinarnotes/tws-optiontrader-01-optionstrader.png|||TWS OptionTrader Webinar Notes | Interactive Brokers|||1363 x 820

https://cdn.bitpinas.com/wp-content/uploads/2020/12/17094811/Thursday.jpg|||Insights on BSP Guidelines for Virtual Asset Service ...|||1600 x 840

Upstox Pro

Tokyo MT5: Tokyo is an Expert Advisor that uses forex price trend patterns to enter and exit the market. NO martingale, smart recovery, grid trading or - MetaTraderMetaTrader 5Tokyo MT5()

https://www.honda-m-onderdelen.nl/wp-content/uploads/2020/12/IMG\_6622.jpeg|||Honda MT5 AD01 (1979) Honda M Onderdelen Webshop|||2048 x 1536

https://webimg.secondhandapp.com/1.1/5b1d4da04cf75e40a25a06cb|||Honda MT5 in 21747 Malmö für 7.600,00 SEK zum Verkauf ...|||1536 x 1152

https://crypto-tutorials.io/wp-content/uploads/2019/07/04-enter-amount-and-confirm-1.jpg|||Buy Crypto with Wire transfer on Binance Jersey - Crypto ...|||1368 x 1257

Exness Trading Terminal - MT4. MT5, Web Trader - FXBangladesh.com

https://onplace.io/wp-content/uploads/2021/12/binance-gets-green-light-from-canada-and-bahrain.jpg|||Binanc e obtains green light from Canada and Bahrain ...|||1160 x 773

https://www.honda-m-onderdelen.nl/wp-content/uploads/2021/01/IMG\_5965-1-1536x1152.jpeg|||Honda MT5 Honda M Onderdelen Webshop|||1536 x 1152

http://c8.alamy.com/comp/CC08HB/financial-times-headquarters-building-one-southwark-bridge-london-CC0 8HB.jpg|||financial times headquarters building one southwark bridge ...|||1300 x 956

ETH Price Live Data. The live Ethereum price today is \$4,246.22 USD with a 24-hour trading volume of \$15,262,492,442 USD. We update our ETH to USD price in real-time. Ethereum is up 3.61% in the last 24 hours. The current CoinMarketCap ranking is #2, with a live market cap of \$503,299,668,128 USD. It has a circulating supply of 118,528,862 ETH .

Binance was initially based in China, but later moved its headquarters out of China following the Chinese government $&\#39$ ; increasing regulation of cryptocurrency. In 2021 Binance was put under investigation by both the United States Department of Justice and Internal Revenue Service on allegations of money laundering and tax offenses.

RKSV Securities changed the brand name of its trading platform to Upstox in 2016. Upstox has raised Series A funding from many investors such as Kalaari Capital and Ratan Tata. Upstox raised \$25 million in its second round of institutional funding from Tiger Global Management in 2019. Upstox . Upstox is a trading platform from RKSV.

https://finbold.com/wp-content/uploads/2021/05/binance-fees-explained.png|||Binance Fees Explained | How Much It Costs to Trade Crypto ...|||1200 x 800

**otc crypto exchanges** 

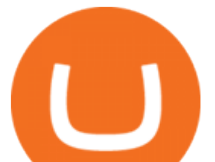

Binance has loads of offices, he continued, with staff in 50 countries. It was a new type of organization that doesn't need registered bank accounts and postal addresses. "Wherever I sit, is going.

Interactive Brokers Canada Inc. is an execution-only dealer and does not provide suitability determination services nor investment advice or recommendations regarding the purchase or sale of any securities or derivatives. Registered Office: 1800 McGill College Avenue, Suite 2106, Montreal, Quebec, H3A 3J6, Canada. Website: www.interactivebrokers.ca

FXVM - #1 Forex VPS - MT4, MT5, cTrader, EA hosting.

For some lesser-known cryptocurrencies, OTC allows for higher volume transactions than they would find on a public exchange. No trading limits. While typical digital asset exchanges limit the amount of daily volume traded -in USD terms-, OTC desks dont set these limits, and enable big transactions. Trader verifiability.

Download the MetaTrader 5 trading platform for free

Ethereum / Ether (ETH) statistics - Price, Blocks Count .

Deposit & amp; Withdrawal Fees Trading Fees General: 0.1% spot trading fee; 0.5% Buy/Sell Crypto fee. By default, if you hold BNB in your account, your trading fees will be automatically deducted from your BNB balance. You get a 25% discount (subject to change) from your trading fee if you use BNB to pay for trading fees. Read more

How To Use Exness Web Terminal ? No Need To Install MT4 .

#1 in Security Gemini Crypto - The Safest Place to Buy Crypto

Search icon - exness.com

Exness platform MT4 along with MT5 is the primary platform for trading all over the world. It is an online trading platform developed by MetaQuotes Software back in 2005. Since then, the program has proven to be a vital tool for trading. MT4 download free no need to pay for the program. All services are provided free of charge.

What is Cryptocurrency OTC (Over-The-Counter) Trading? Scalable

https://images.cointelegraph.com/images/1434\_aHR0cHM6Ly9zMy5jb2ludGVsZWdyYXBoLmNvbS91cGxv YWRzLzIwMjEtMDQvZTJiNjU3MjUtOTRmOC00MDk1LTkzOTQtMDNhZWZjMDlkMGYzLmpwZw==.j pg|||Former currency comptroller to become CEO of Binance US ...|||1434 x 955

https://images.adsttc.com/media/images/5735/48c1/e58e/ce94/ff00/003e/large\_jpg/2014\_bakupower\_04.jpg?1 463109812|||New Power Station / Erginolu & Çallar Architects ...|||2000 x 1500

https://www.honda-m-onderdelen.nl/wp-content/uploads/2020/11/IMG\_3901-1536x1152.jpeg|||Honda MT5 AD01 1984 Honda M Onderdelen Webshop|||1536 x 1152

MetaTrader 5 for Windows Download MetaTrader 5 and start trading Forex, Stocks, Futures and CFDs! Rich trading functionality, technical and fundamental market analysis, copy trading and automated trading are all exciting features that you can access for free right now! Download MetaTrader 5 for PC and open a demo account

https://images.cointelegraph.com/images/1434\_IGh0dHBzOi8vczMuY29pbnRlbGVncmFwaC5jb20vc3Rvcm FnZS91cGxvYWRzL3ZpZXcvZWJkMmZiZTVlNGU3ODhiMGQ1YjYyNTBkYjgzNzk3OGUuanBn.jpg|||Bi nance CEO Changpeng Zhao to Speak at Turkish Summit ...|||1434 x 955

You need to enable JavaScript to run this app. Upstox Accounts. You need to enable JavaScript to run this app.

https://www.honda-m-onderdelen.nl/wp-content/uploads/2020/10/IMG\_6240.jpeg|||Honda MT5 AD01 1988 VERKOCHT Honda M Onderdelen Webshop|||2048 x 1536

https://topalovic.arch.ethz.ch/wp-content/uploads/2016/01/UABB\_CARTOGRAPHIES-OF-PLANETARY-U RBANISATION\_Brenner.jpg|||Cartographies of Planetary Urbanisation|||1400 x 1400

Reportedly, the firm was founded in China, and Binance Headquarters was also located in China from the start, not until when it had to move its servers and head office out of the country to Japan because of the Chinese government ban on crypto trading. The ban saw other exchange firms move out of China too, like KuCoin, OkCoin, etc.

https://yourcryptolibrary.com/wp-content/uploads/2021/07/Binance-Trading-Fees-VIP-Levels.png|||Binance

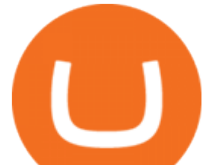

Fees - YourCryptoLibrary|||1216 x 831 MetaTrader 5 on the App Store https://i.pinimg.com/originals/ca/47/20/ca4720319dac9ac42b3c52da4ba9e2de.jpg|||Mt5 Yamaha Bike Candlestick Pattern Tekno|||1600 x 1200

https://www.crypto-news-flash.com/wp-content/uploads/2021/02/Binance-announcement.jpg|||Binance hires former banking watchdog days after CZ ...|||1601 x 900 MetaTrader 5 Trading Platform for Forex, Stocks, Futures https://www.economywatch.com/wp-content/uploads/2021/07/Screenshot-2021-07-15-14.18.16-1.png|||How To Buy Binance Coin UK - Buy Binance Coin In Under 5 ...|||1369 x 788

*(end of excerpt)*